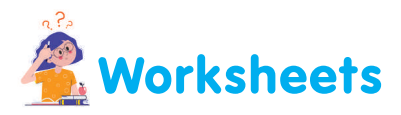

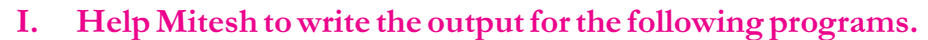

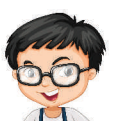

File Edit Format Run Options Window Help mlist = ['arun', 'mitesh', 'charu', 'shalini'] mlist[2:4]= 'yuvi', 'navya' print (mlist)  $mlist[1] = 'gauri'$ print (mlist)

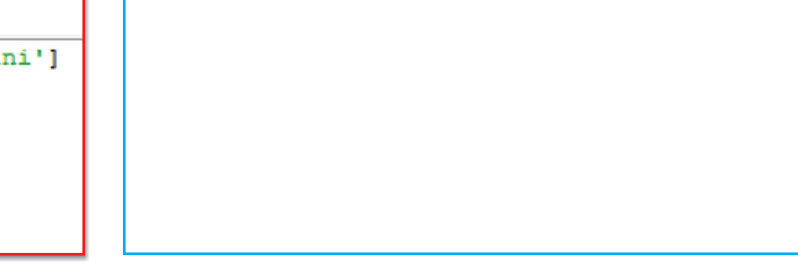

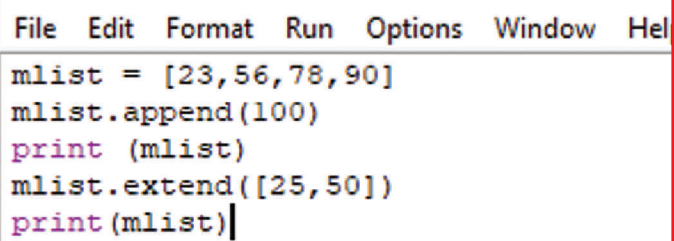

```
File Edit Format Run Options Window Help
import array as arr
myarray=arr.array("i", [2, 4, 6, 8, 9])
myarray.remove(6)
print (myarray)
myarray.pop(1)
print (myarray)
```
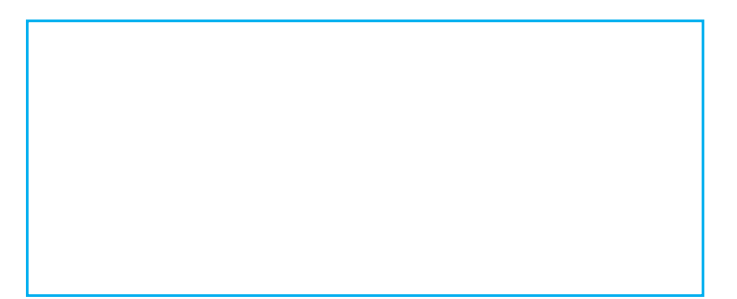

File Edit Format Run Options Window Help import array as arr  $array1 = array('i', [10, 30, 45, 50])$ arrayl.remove(45) for x in arrayl:  $print(x)$ 

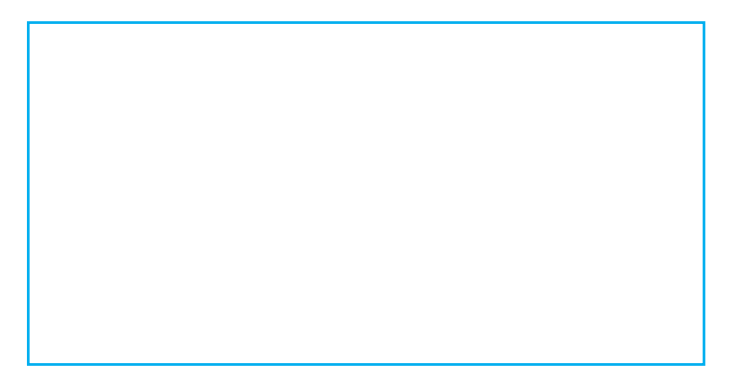

## *II. Write the output for following programs*

```
x= input ("Enter the first number ")
y=int (input ("Enter the second number "))
z = x + str(y)u=int(x)+yn = (int(x) *y)/2print(z)print (u)
print (n)
```

```
x= input ("Enter a name")
y=int(input("Enter Age "))
z=int(input("Enter class"))
print (x, "After", "\t", y+2, "years"
print ("You will be in class", "\n", z+2)
```

```
mylist=[1, 4, 9]mylist.append('Arun')
print (mylist)
```

```
mylist=["apple", "cherry", "orrange"]
print (mylist)
mylist.insert(1,2000)
print (mylist)
```

```
mylist=[1,2,6,3,90,23,4]
mylist.sort()
print (mylist)
mylist.sort(reverse=True)
print (mylist)
mylist.insert(1,2000)
print (mylist)
```

```
mylist=[1,2,6,3,90,23,4]
mylist.sort()
print (mylist)
mylist.sort(reverse=True)
print (mylist)
mylist.insert(1,2000)
print (mylist)
del mylist[3]
print (mylist)
```